## Converting QTP to DP

This is my code:

With Window("regexpwndtitle:=ALL IMAGED CLIENT DOCUMENTS.\*")

.Activate

 .WinListView("regexpwndtitle:=WindowView", "nativeclass:=SysListView32").Select "ALL IMAGED CLIENT DOCUMENTS\_1.pdf" .WinToolbar("nativecclass:=ToolbarWindow32","hwnd:=394490").Press "&File" .WinMenu("menuobjtype:=3","nativeclass:=ConsoleWindowClass","index:=0").Select "Open" 'Open or Cancel PDF .WinButton("text:=\&Open","nativeclass:=Button").Click

.WinButton("text:=File Download","nativeclass:=#32770").Click

.WinButton("text:=\&Open","nativeclass:=Button").Click

End With

## My OR

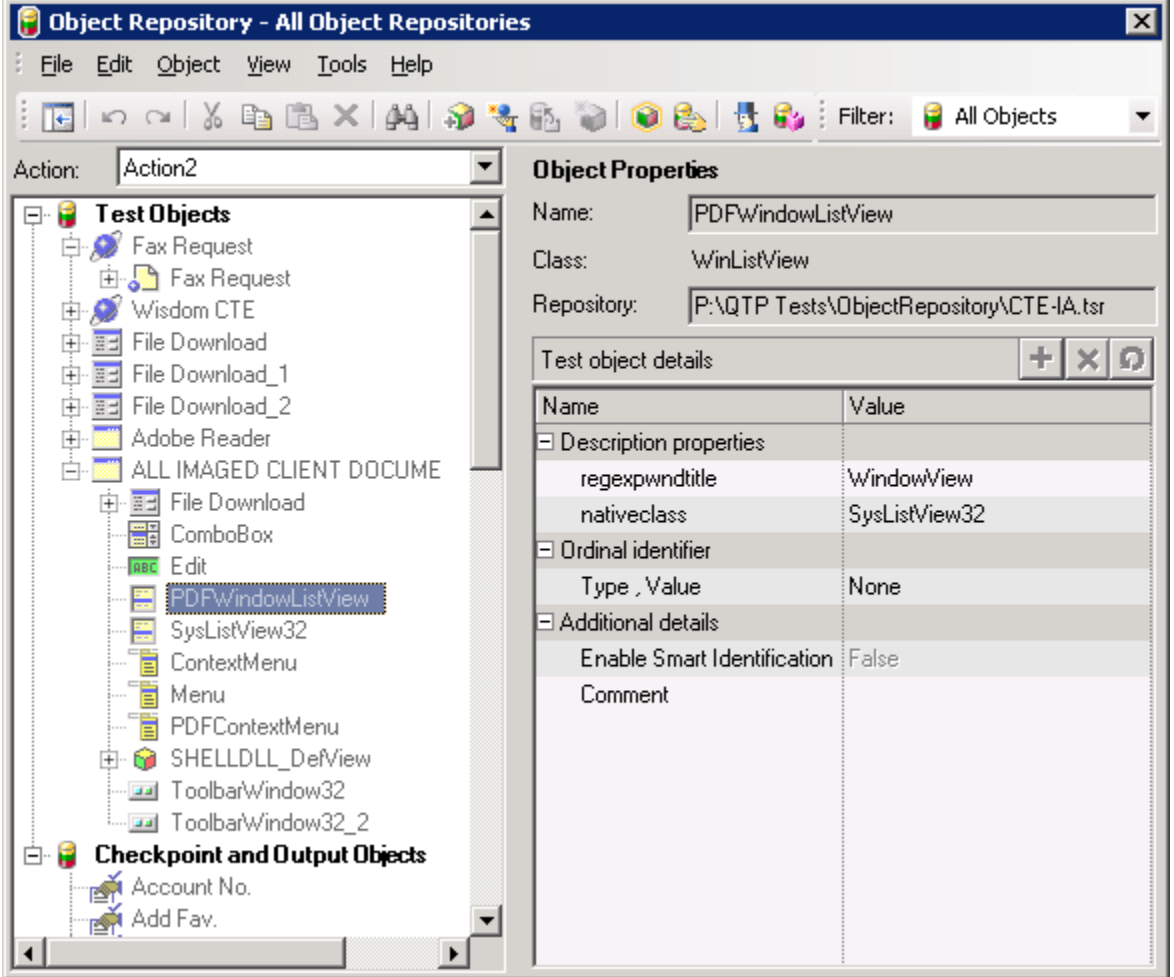

## But I get this error:

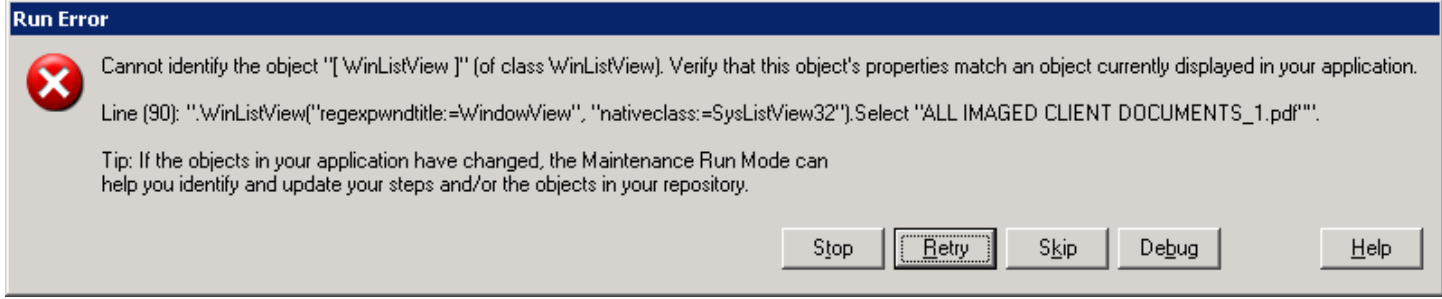